# Get all the support you need

ICT Trainings offers lots of support to help you prepare for your future.

Find a wide range of support, including official ICT preparation materials – www.icttrainnings.com/

Find quizzes and learning tips on our Facebook page – www.facebook.com/ICTtrainingsLahore

# Register now

You can take the course in a class or online on computer. Step 1: Visit ICT Trainings Centre Choose from over 50 courses. Step 2: Choose from over 50 Courses Find out about registering, costs and preparation courses. Step 3: Choose your starting date and time We have dates every month – and you can register just one week before taking your course.

Find out more at [www.ict-trainings.com](http://www.ict-trainings.com/)

# Show you are serious about your career

Join millions of people that have selected IT and using in official/daily chores.

*ICT Certificates* to show they have the work-focused

IT and Telecom skills for career success. These high-quality international courses are developed by Industry leading professionals

Boost your employability – get the IT skills you need to access the best jobs.

Excel in business-related studies with proven IT skills.

Recognized by top local & multinationals as a quality delivering educational institution.

# Contact us

ICT Trainings Lahore

349 H/3, Johar Town Lahore Punjab Pakistan Cell: +92 321 3499131 LandLine: +92 42 35951406-7

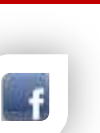

#### Find us: website: ict-trainings.com <http://facebook.com/ICTtrainingsLahore> email: info@ict-trainings.com [www.ict-trainings.com/curriculum/html5-mobile](http://www.ict-trainings.com/curriculum/html5-mobile-leaflet.pdf)[leaflet.pdf](http://www.ict-trainings.com/curriculum/html5-mobile-leaflet.pdf)

ICT develop and produce the most valuable range of qualifications for learners of IT and Telecom.

Over 20000 students trained in Two Decades.

Universities, employers, government, ministries and other organizations recognize us as valuable partner. ICT Trainings Institute – Engineering Your Career

# HTML5 Mobile

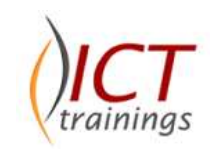

## Course Guide

#### THE WEB, IN YOUR POCKET

More and more people see the web through the screen of a mobile device. In 2014, mobile web users are set to outnumber desktop web users. Are you ready?

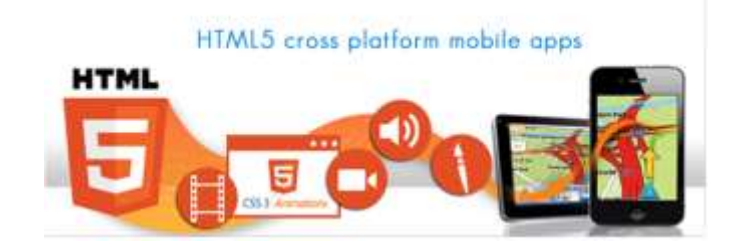

#### Microsoft is globally accepted exam

The Microsoft exams are trusted and accepted by leading employers, educational institutions and governments worldwide.

For a full list of organizations using these market-leading exams, go to www.microsoft.com/learning

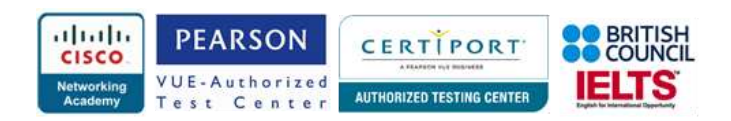

# HTML5 Essentials Module

HTML5 Essentials is a course designed to help students gain a base proficiency in HTML5 Mobile Development.

## [Intro to Front End Engineering](https://newcircle.com/training/html5/367.html)

- Vision for HTML5
- Mobile web is the web
- How HTML5 integrates with everything
- Front End Engineering is not an island
- Basic Markup

#### [Basic Markup](https://newcircle.com/training/html5/368.html)

- What is semantic markup, what we dropped from HTML4 and why
- New Tags in HTML5
- Doctype and charsets
- Essential Meta Information
- Web Developer Tools
- Overview of the DOM
- Putting your first HTML5 webpage online
- Basic Versioning
- Validating your code, and browser issues
- **•** Accessibility
- Basic Selecting and Styling

#### [Basic Selecting and Styling](https://newcircle.com/training/html5/369.html)

- How to select elements in the DOM with CSS
- How to manipulate the page using the Cascade
- Block and Inline elements
- Floats, positioning, borders, margins, padding and text
- Understanding the viewport

#### [Basic JavaScript](https://newcircle.com/training/html5/370.html)

- Variables
- Arrays
- **Strings**
- Loops
- If/else and equivalence
- Object Literals
- $\bullet$  JSON
- **Functions**
- Scope and Hoisting

#### [Intermediate Markup](https://newcircle.com/training/html5/371.html)

- Effective positioning of your scripts
- Good uses of the head tag
- Importing vs linking
- Anchoring
- More Meta Tags
- Inserting Analytics

# [API Overview](https://newcircle.com/training/html5/372.html)

A high level overview of main APIs and related subjects that make up what we know as HTML5 We will be touching on HTML5 subjects from Canvas and the Application Cache, to Touch Events, Messaging API, Responsive Design, Geolocation and Websockets just to name a few.

#### [HTML5 Fast Track Modules](https://newcircle.com/training/html5/316.html)

HTML5 FastTrack is a one-day course for semi-professional developers or graduates from our HTML5 Essentials. This module is exclusively offered as a part of [HTML5 Course.](http://thenewcircle.com/training/html5/html5.html) Intermediate [Javascript and jQuery](https://newcircle.com/training/html5/373.html)

- Using web developer tools Tips for using the console
- Deeper into the DOM
- Scope, Private and Public, Callbacks and Nesting, NameSpacing, Using Object Literals, patterns, code execution, and general best practices
- Jquery, and the 20% you will use 80% of the time
- Event Handling and Binding Gotchas
- Intermediate Selecting and Styling

#### [Intermediate Selecting and Styling](https://newcircle.com/training/html5/374.html)

- Using web developer tools for live styling
- CSS3 selectors
- CSS3 properties
- CSS3 hints and gotchas
- Custom styles and conditional hacks
- The 20% of CSS3 that you will use 80% of the time
- Advanced Markup and SVG

### [Advanced Markup and SVG](https://newcircle.com/training/html5/advanced_markup_and_svg.html)

- Even more meta tags
- SEO outlining
- Microformats
- Advanced SVG
- ARIA
- Device listening (@media)
- Working with third party fonts
- Retina versioning
- Advanced Selecting and Styling

#### [Advanced Selecting and Styling](https://newcircle.com/training/html5/376.html)

- Gylphs and Font Icons
- Effective use of multiple background images
- Gotchas for nth-of and other static selectors
- Advanced positioning techniques
- Border gotchas, grids, tables, and flex boxes
- EMs vs Pixels (pros and cons)
- Resetting Techniques
- Optimization
- CSS3 Fallback best practices
- Advanced styling with before and after filter injection
- HTML entities
- API Code Overview

# [API Code Overview](https://newcircle.com/training/html5/377.html)

A mid-level overview (500ft) of all the APIs and related subjects that make up what we know as HTML5 We will be covering all the main HTML5 related subjects from Canvas and the Application Cache, to Touch Events Messaging API, Responsive Design, GeoLocation and WebSockets just to name a few This section moves quickly and discusses actual code.

### [HTML5 Mobile Modules](https://newcircle.com/training/html5/292.html)

HTML5 Mobile is an advanced two-day course comprising of six carefully chosen mobile-relevant HTML5 Modules. Graduates from this course should be able to build HTML5 projects that target multiple devices and platforms.

#### [jQuery Mobile 1.1.1](https://newcircle.com/training/html5/310.html)

- What is the jQuery Mobile Framework 1.1.1, and why it is not jQuery for Mobile.
- Getting comfortable with data-\* in your markup.
- Mobile form helpers.
- Why we break execution order best practices?
- Dealing with the mobile viewport.
- Multiple View Architecture.
- Reaching out to a server (XmlHTTPRequest Level 2 and JSONP).

Freeing up some viewport real estate with JavaScript

- Overriding page handling using native jQuery Mobile listeners.
- Themes and rolling your own.

 The myth of the one flexible design. All mobile views are different. Orientation and pixel densities.

Resolution for common devices.

 How to capture a touch event. Multi touch and gestures.

 What happens during a touch event. Decoupling the touch and mouse events. Mouse and Touch handlers, details and gotchas.

Mouse Wheels, shift, ctrl and alt keys.

Dynamic Imagery and Background SVG.

Rapid Mobile Prototyping.

Markup fine tuning.

 Detection paradigms. Layout grids, pros and cons.

#### [Responsive Design](https://newcircle.com/training/html5/311.html)

trickery.

 Pixel Fonts. [Touch Events](https://newcircle.com/training/html5/312.html)

[Forms](https://newcircle.com/training/html5/313.html)

The age of touch.

 New input types. New attributes. Form validation.

- New CSS form-based selectors.
- FormData Object API.
- Browser support and Fallback.

#### [Application Cache](https://newcircle.com/training/html5/314.html)

- Why take your app offline?
- Understanding Caching.
- Manifest and Server Config.
- **Effective use of Network, Fallback and Cache.**
- Progressive caching and cache expiration tips.
- Using JavaScript to improve the offline UX.

#### [Single Page Applications](https://newcircle.com/training/html5/315.html)

- Single Page Application paradigm.
- #! and escaped\_fragment, and fallback.
- Push and pop states (History API).
- Meta data for state.
- Re-injecting and rebinding replaced elements.
- Using third parties, Ajax and JSONP.

www.ict-trainings.com/curriculum/html5-mobileleaflet.pdf